# **Python for Economics**

#### Zhenhua He Morning session, 9/24/2021

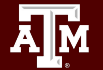

**Texas A&M University - High Performance Research Computing - Python for Economics - Fall 2021 1**

### Table of Contents

This course is divided into numbered lessons

- 14. Pandas
- 15. Pandas Additional Materials
- Lunch
- (More Lessons after Lunch)

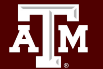

## Lesson 14 Pandas

#### Use Python Pandas library to manipulate data

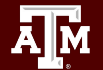

**Texas A&M University - High Performance Research Computing - Python for Economics - Fall 2021 3**

#### Pandas Review - Series

• One-dimensional labeled array

Дм

- Capable of holding any data type (integers, strings, floating point numbers, etc.)
- Example: time-series stock price data

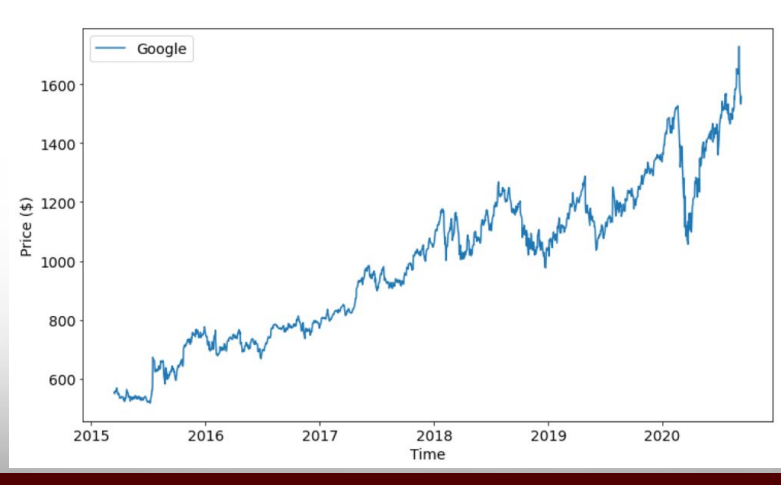

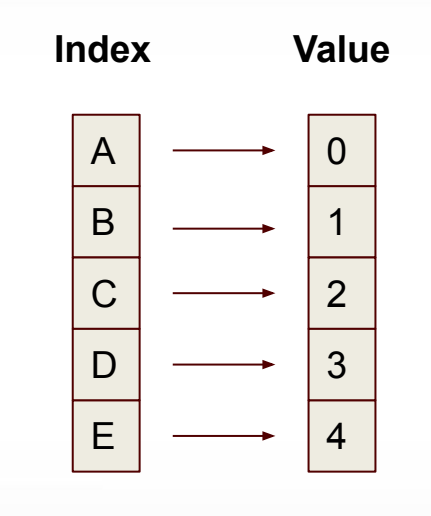

#### Pandas Review - DataFrame

- Primary Pandas data structure
- A dict-like container for Series objects
- Two-dimensional size-mutable
- Heterogeneous tabular data structure

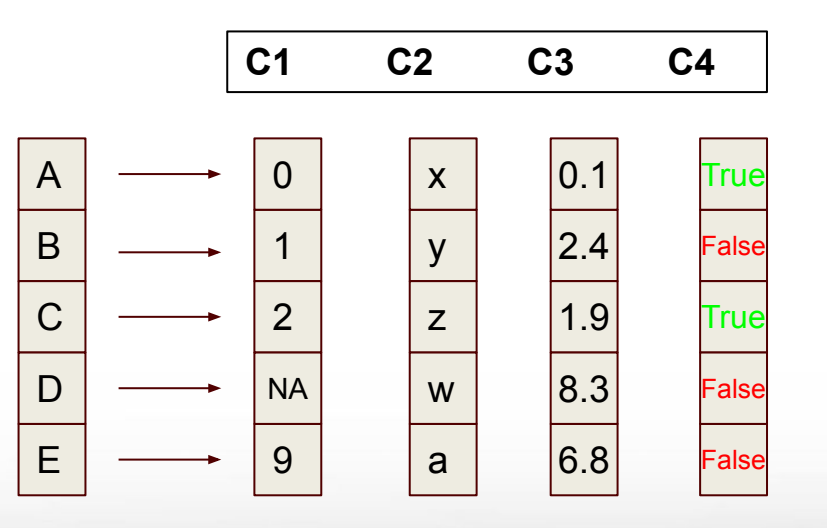

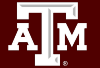

#### Pandas Review - Creating a Data Frame

Ways to do so:

- from Dictionary
- from Numpy array
- from file (csv)

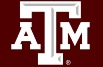

#### Example Data for Exercises

National Economics Data; a selection of countries; data sourced from

<https://worldpopulationreview.com/countries/countries-by-gdp>

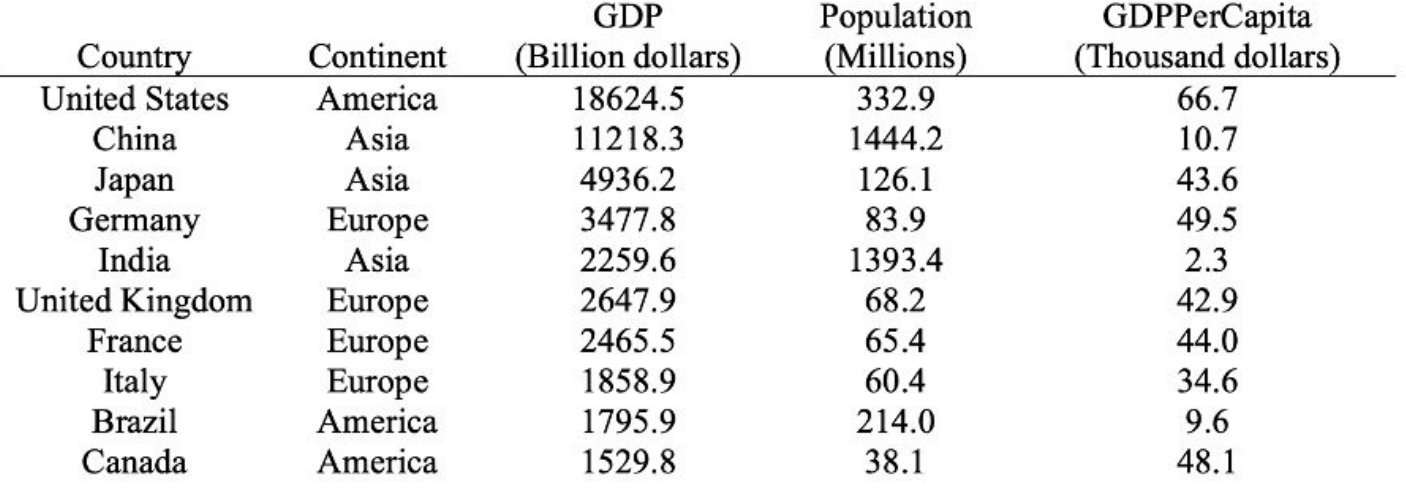

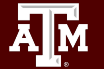

### Exercises - Common Notebook

Go to Google Classroom assignment Pandas "National Economics"

Tasks

- 1. Upload the example data into your Colab session
- 2. Create the DataFrame
- 3. Keep this notebook open for later exercises

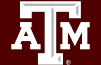

#### DataFrame: data retrieval

- Retrieve a column
- Retrieve multiple columns
- Retrieve a row
- Retrieve multiple rows
- Drop entries

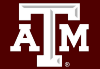

Go to Google Classroom assignment Pandas "DataFrame-2"

Tasks

● Follow the examples for Data Retrieval

Return to National Economics Data notebook

**Complete Data Retrieval Exercises** 

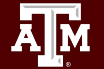

#### Break Time Reminder Slide

#### 10 minutes break

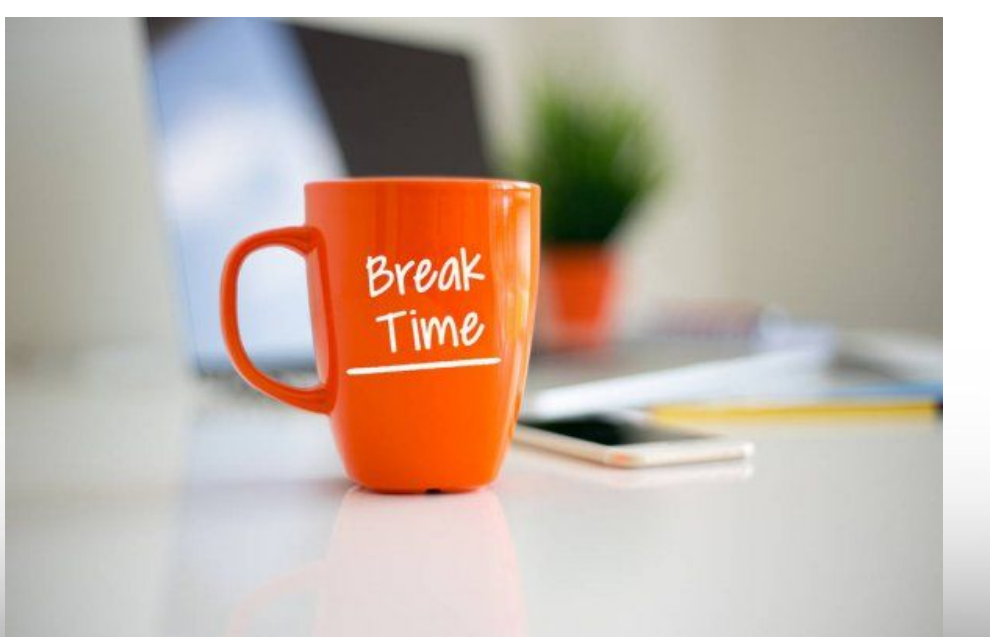

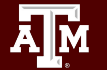

**Texas A&M University - High Performance Research Computing - Python for Economics - Fall 2021 11**

### DataFrame: Input and Output

- Read and Write
- Different file formats
- Quick Stats Facts

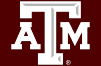

Go to Google Classroom assignment Pandas "DataFrame-4"

Tasks

• Follow instructions for the examples

Return to National Economics Data notebook

**Complete Input and Output Exercises** 

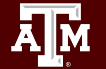

### DataFrame Grouping

• groupby()

Group DataFrame by value in one or more columns

The grouped dataframe is like a list of sub-dataframes.

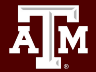

**Texas A&M University - High Performance Research Computing - Python for Economics - Fall 2021 14**

Go to Google Classroom assignment Pandas "DataFrame-5"

Tasks

• Follow instructions for the examples

Return to National Economics Data notebook

**Complete Grouping Exercises** 

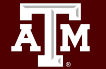

### DataFrame Plotting

- plot(): Make plots of Series or DataFrame. By default, matplotlib is used.
- hist(): Make a histogram of the DataFrame columns.

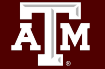

Go to Google Classroom assignment Pandas "DataFrame-6"

Tasks

• Follow instructions for the examples

Return to National Economics Data notebook

**Complete Plotting Exercises** 

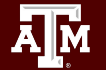

### DataFrame - Handle Missing Data

Handle missing data (NaN in DataFrame)

- $d$ ropna(): drop rows or columns with missing values
- $fillna()$ : forward or backward fill from existing values
- interpolate(): linear fill between existing values

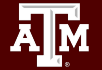

#### DataFrame - Handle Duplicate Data

Handle duplicate data

- duplicated(): check duplicate values
- drop duplicates(): drop duplicate rows, or drop duplicates from a particular column

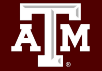

Go to Google Classroom assignment Pandas "DataFrame-7"

Tasks

• Follow instructions for the examples

Return to National Economics Data notebook

Complete Missing and Duplicate Data Exercises

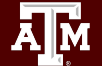

#### Break Time Reminder Slide

#### 10 minutes break

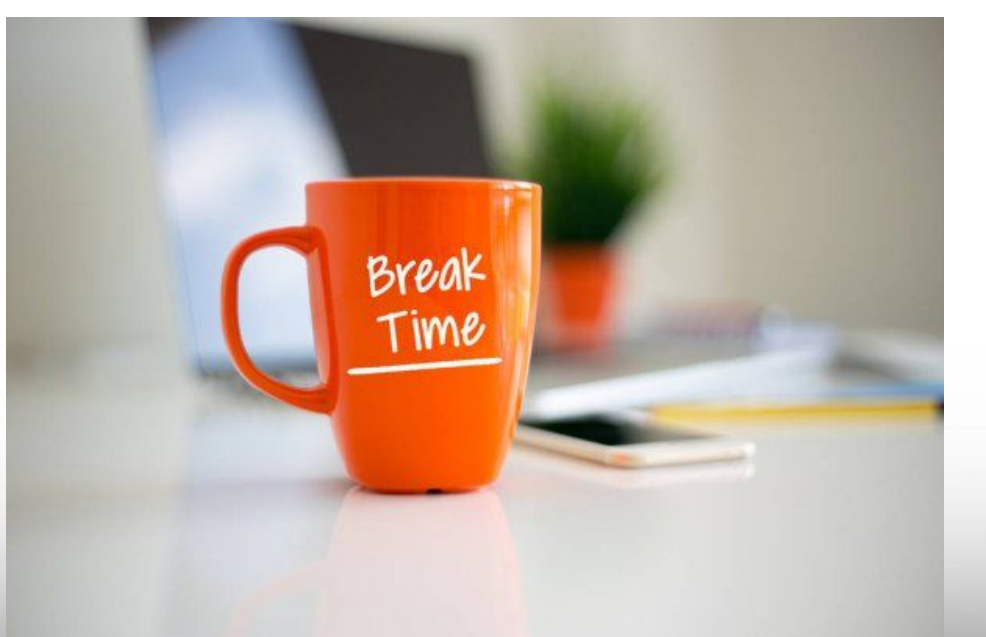

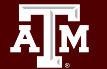

# Lesson 15 Pandas Additional Materials

Use Python Pandas library to manipulate data

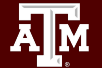

**Texas A&M University - High Performance Research Computing - Python for Economics - Fall 2021 22**

### DataFrame: Operations/Manipulation

- Selecting with slicing
- Filtering
- Sorting
	- sort by index
	- sort by values

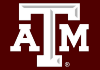

Go to Google Classroom assignment Pandas "DataFrame-3"

Tasks

• Follow instructions for the examples

Return to National Economics Data notebook

**Complete Operations/Manipulation Exercises** 

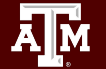

## DataFrame - Merging Data

Merge DataFrame with a database-style join.

- left join
- right join

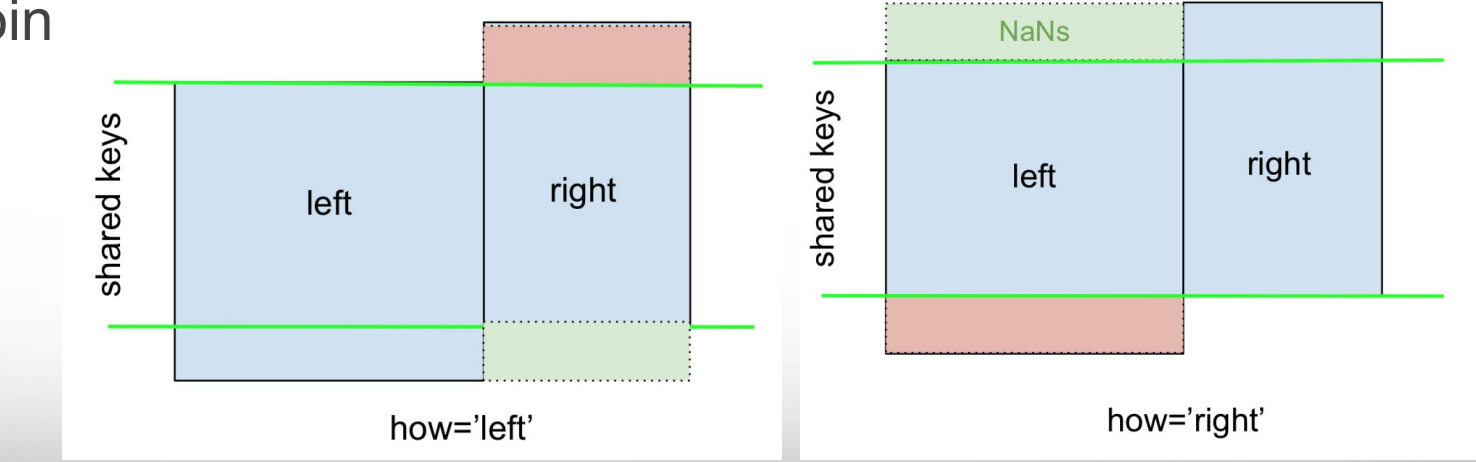

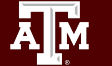

## DataFrame - Merging Data

Merge DataFrame with a database-style join.

• inner join

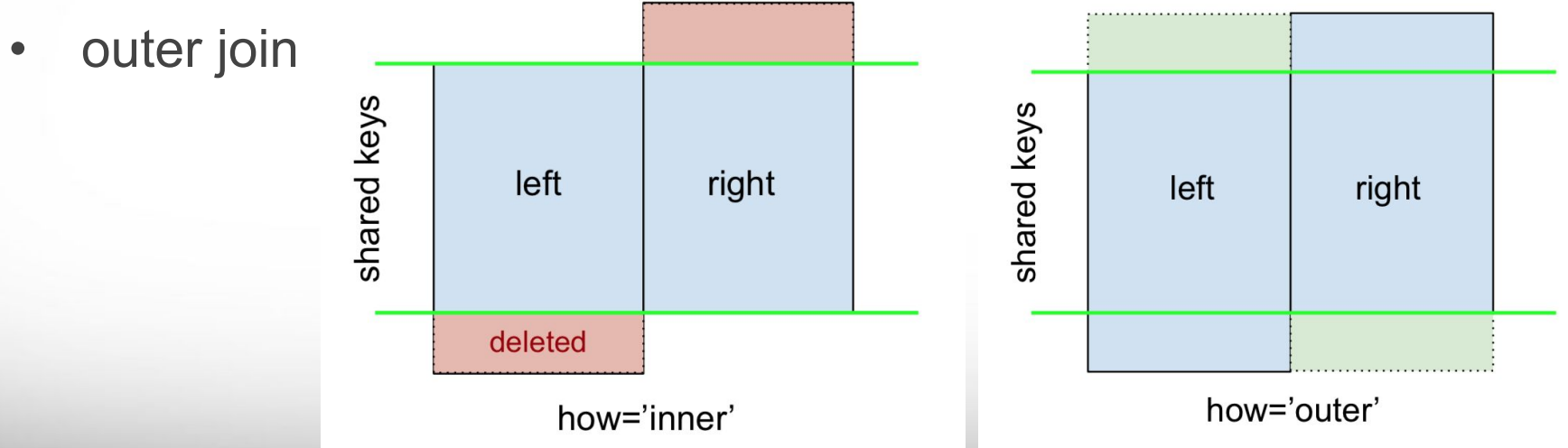

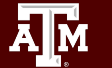

Go to Google Classroom assignment Pandas "DataFrame-8"

Tasks

• Follow instructions for the examples

Return to National Economics Data notebook

**Complete Merging Exercises** 

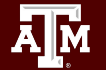

#### Lunch Break Reminder Slide

#### 1 hour break

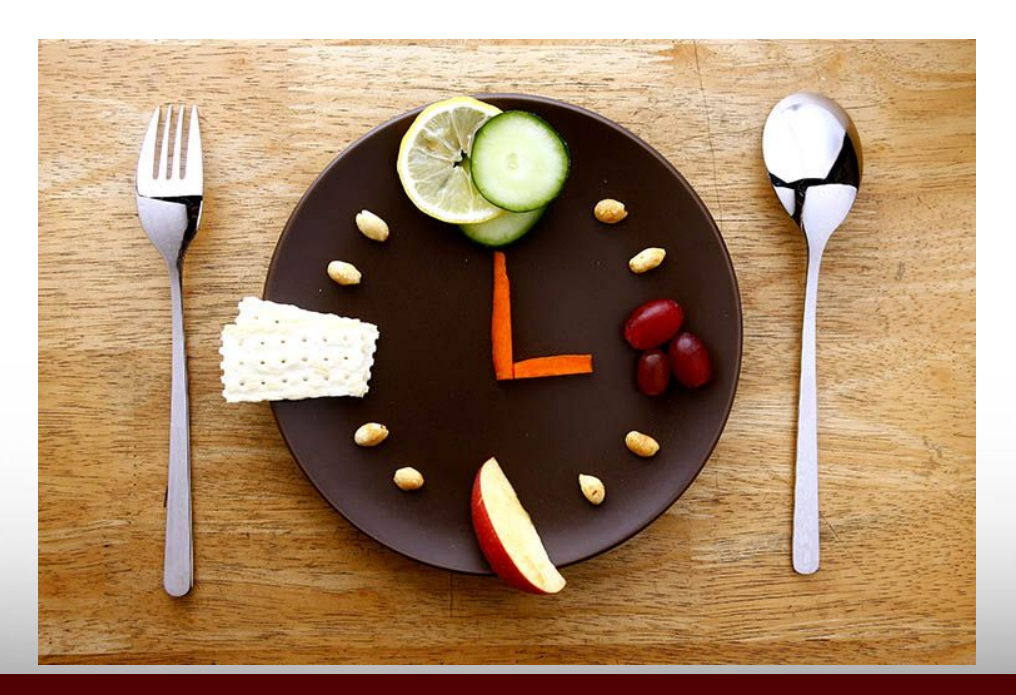

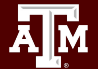